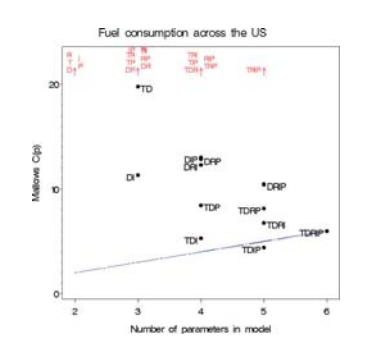

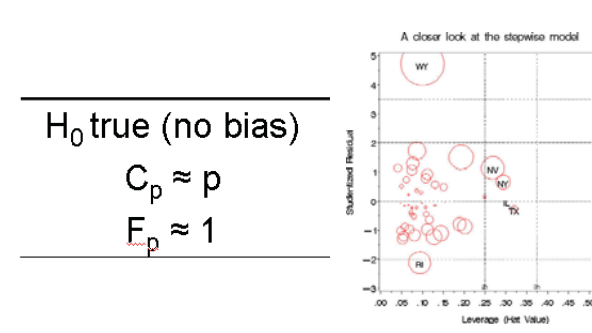

# Model selection in regression

Michael Friendly Psychology 6140

# Selecting the "best" model

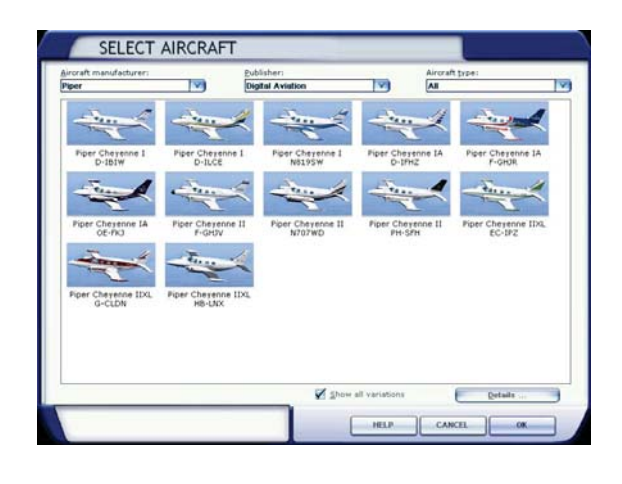

#### **There are often:**

- many variables to choose
- many models: subtly different configurations
- different costs
- different power
- not an unequivocal "best"

### **More realistic goal:**

Select a "most-satisficing" model – gets you where you want to go, at reasonable cost

Box: "All models are wrong, but some are useful"

# Selecting the "best" model

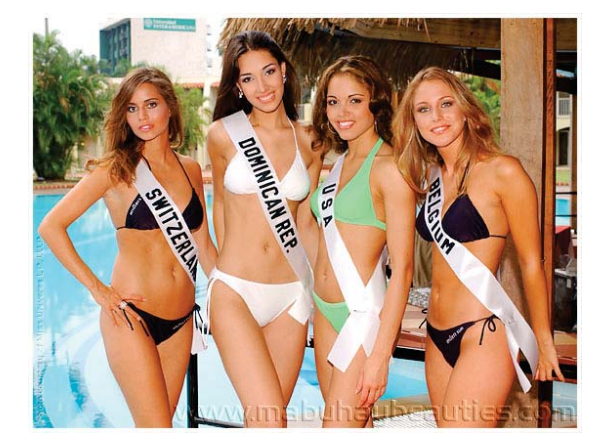

### **Criteria for model selection**

- Sometimes quantifiable
- Sometimes subjective
- Sometimes biased by preconceived ideas
- Sometimes pre-conceived ideas are truly important
- How well do they apply in future samples?

## Regression: Opposing criteria

- • Good fit, good in-sample prediction
	- Make R<sup>2</sup> large or MSE small
	- $\blacksquare \rightarrow$  Include many variables
- $\bullet$  Parsimony:
	- Keep cost of data collection low, interpretation simple, standard errors small
	- $\blacksquare \rightarrow$  Include few variables

**Model selection**: the task of selecting a (mathematical) model from a set of **potential** models, given **evidence** and some **goal**. <sup>4</sup>

3

## Statistical goals

- Descriptive/exploratory
	- **Describe relations between response & predictors**
	- $\rightarrow$  want precision (+ parsimony ?)
- Scientific explanation
	- Test hypothesis, possibly 'causal' relations
	- $\blacksquare \rightarrow$  Control/adjust for background variables
	- $\blacksquare \rightarrow$  Want precise tests for hypothesized predictors
- Prediction/selection
	- **How well will my model predict/select in** *future* **samples?**
	- $\blacksquare \rightarrow$  Cross-validation methods
- Data mining
	- Sometimes we have a huge # of possible predictors
	- Don't care about explanation
	- Happy with a small % "lift" in prediction

# Model selection criteria

- 
- $R^2 = SSR_{model} / SS_{Total}$ <br>Cannot decrease as more variables added
	- Г  $\rightarrow$  look at  $\Delta R^2$  as new variables added
- Adjusted R<sup>2</sup> attempts to adjust for # predictors.

Adj 
$$
R^2 = 1 - \left(\frac{n-1}{n-p}\right) (1 - R^2)
$$

• This is on the right track, but antiquated (Wherry, 1931)

# Model selection criteria:  $C_p$

- $\bullet\,$  Mallow's  $\mathsf{C}_\mathsf{p}$ : measure of 'total error of prediction' using *p* parameters
	- est. of

 $\frac{1}{\sigma^2}\sum \left(\textsf{var}(\hat{\mathbf{y}}) + (\hat{\mathbf{y}}_{\textsf{\tiny true}} - \hat{\mathbf{y}}_{\textsf{\tiny p}})^2\right)$ random error

- $\textsf{C}_{\textsf{p}} = (\textsf{SSE}_{\textsf{p}} \text{ / MSE}_{\textsf{all}}) (\textsf{n-2p})$
- Related to AIC and other measures favoring model parsimony

# Model selection criteria:  $C_p$

•Relation to incremental F test:

 $C_p = p + (m+1-p) (F_p - 1)$ 

 $F_p$  = incremental F for omitted predictors, testing H<sub>0</sub>:  $\beta_{p+1}$  = ... =  $\beta_m$  = 0 when there are *m* available predictors.

*p* = # parameters, including intercept

 ${\sf H}_0$  true (no bias)  ${\sf H}_0$  false (bias)  $C_p \approx p$   $C_p > p$  $F_p \approx 1$   $F_p > 1$ 

```
A "good" model should therefore have Cp \approx p
```
8

6

### Model selection criteria: Parsimony

- •Attempt to balance goodness of fit vs. # predictors
- •Akaike Information Criterion (AIC)

$$
AIC = n \ln \left( \frac{SSE}{n} \right) + 2p
$$

•Bayesian Information Criterion (BIC)

$$
BIC = n \ln \left( \frac{SSE}{n} \right) + 2(p+2)q - 2q^{2}
$$
 where  $q = \frac{n\hat{\sigma}^{2}}{SSE}$ 

- AIC & BIC
	- Smaller = Better
	- Model comparison statistics, not test statistics– no *p*-values
	- Applicable to *all* statistical model comparisons– logistic regression, FA, mixed models, etc.

## Scientific explanation

- $\bullet$  Need to include variable(s) whose effect you are testing
	- Does gasoline price affect consumption?
	- Does physical fitness decrease with age?
- • Need to include *control variable(s)* that could affect the outcome
	- **Omitted control variables can bias other estimates**
	- E.g., per capita income might affect consumption
	- Weight might affect physical fitness
- • Better to risk some reduced precision than bias by including more variables, even if *p*-values NS

### Descriptive/Exploratory

- • Generally only include variables with strong statistical support (low *p* values). Choose models with highest adjusted  $R^2$  or lowest AIC)
	- **Parsimony particularly valuable for making in-sample predictions** 
		- High precision
		- Fewer variables to measure
- • Models with AIC close to best model are also supported by the data
	- If you need to choose just one, pick the simplest in this group
	- **Better to report alternatives, perhaps in a footnote**
- • Examine whether statistically significant relationships have effects **sizes** & **signs** that are meaningful
	- Units of regression coefficients: units of Y/units of X

## Example: US Fuel consumption

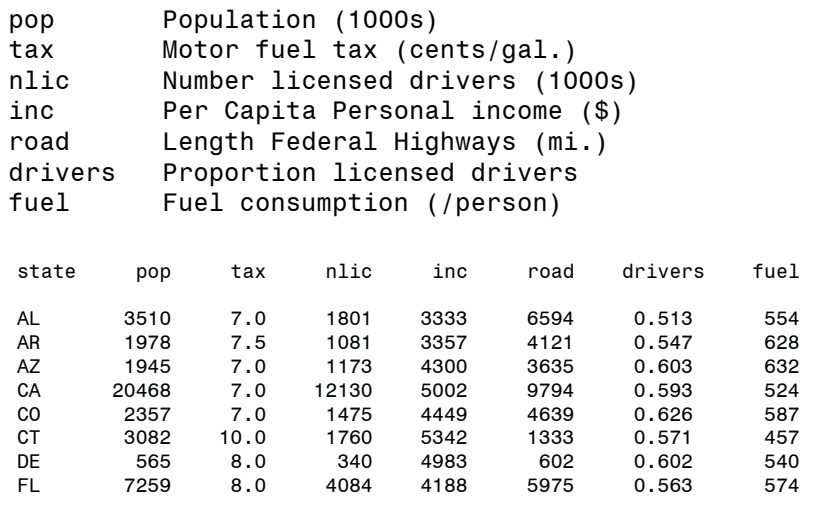

... ... ...

9

#### %include data(fuel); **proc reg** data=fuel; id state; model fuel = pop tax inc road drivers / **selection = rsquare cp aic** best=**4**; **run**;

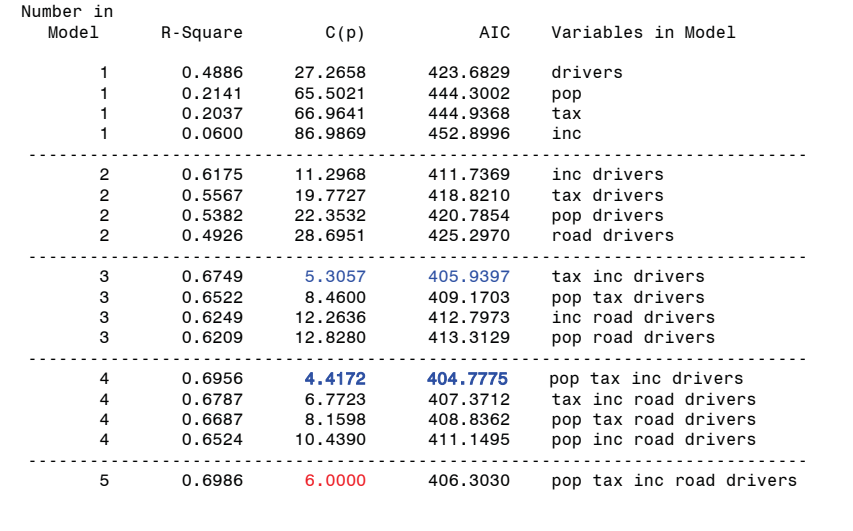

NB:  $C_p$  always =  $p$  for model with all predictors

## Variable selection methods

- All possible regressions (or best subsets)
	- proc reg; model ... / selection=rsquare best=;
	- R: leaps package: **regsubsets()**
	- $\blacksquare$  2 $\text{\tiny{P}}$  -1 : p=10  $\rightarrow$  1023 models!
	- Useful overview, but beware of:
		- Effects of collinearity
		- Influential observations (*n*: small, moderate)
		- Lurking variables: unmeasured, but important
	- $\blacksquare \rightarrow \textsf{Use R}^2$ ,  $\textsf{C}_{\textsf{p}}$ , AIC to select **candidate** models, to be explored in more detail, not for final selection

## cpplot macro

%*cpplot*(data=fuel,

 yvar=fuel, xvar=tax drivers road inc pop, **gplot=CP AIC**, plotchar=T D R I P, cpmax=**20**);

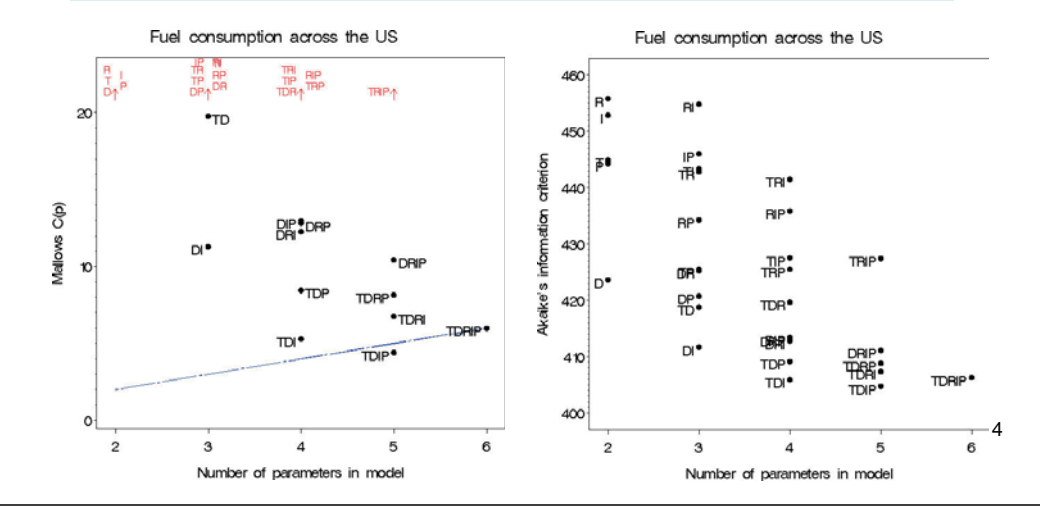

## Variable selection methods

- $\bullet$  Forward selection
	- ш proc reg; model … / selection=forward SLentry=.10;
	- **At each step, find the variable**  $X_k$  **with the largest partial**  $F_k$  **value**

$$
F_k = \frac{MSR(X_k | others)}{MSE(X_k + others)}
$$

- If Pr(Fk)<SLentry: add to model; else STOP
- Result depends on SLentry (liberal default)

#### Stepwise Selection: Step 1

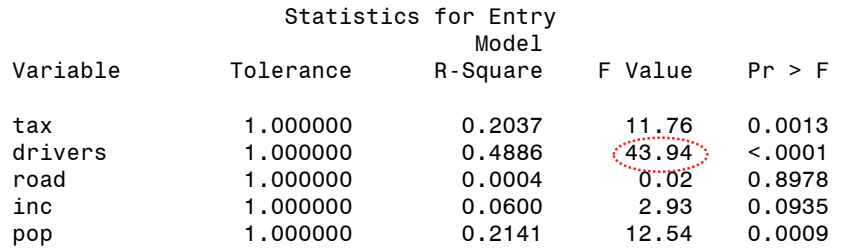

#### Variable **drivers** Entered: R-Square =  $0.4886$  and  $C(p) = 27.2658$

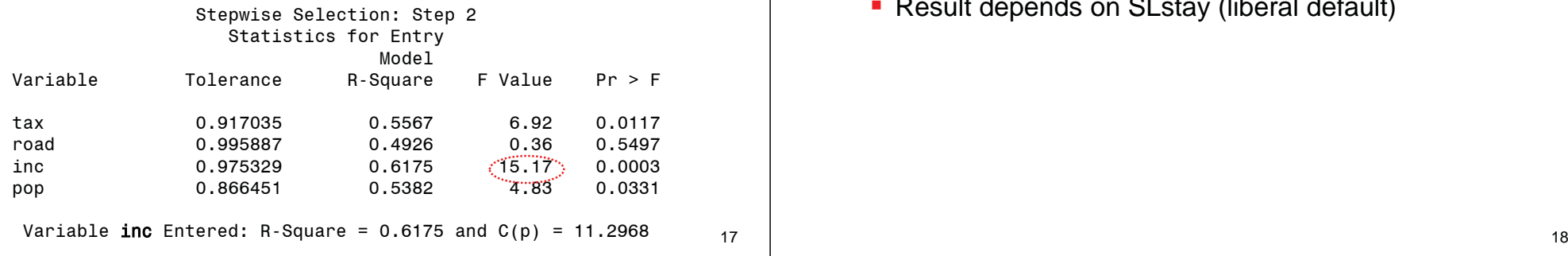

### Variable selection methods

### • Backward elimination

- proc reg; model ... / selection=backward SLstay=.10;
- **Start with all variables in the model**
- At each step, find the  $X_k$  with the **smallest** *partial*  $F_k$  value
- If Pr(Fk)>SLstay: remove from model; else STOP
- **Result depends on SLstay (liberal default)**

### Variable selection methods

### • Stepwise regression

- proc reg; model … / selection=stepwise SLentry=.10 SLstay=.10;
- Start with 2 forward selection steps
- **Then alternate:** 
	- $\bullet\,$  Forward step: Add  $\mathsf{X}_{\mathsf{k}}$  w/ highest  $\mathsf{F}_{\mathsf{k}}$  if  $\mathsf{Pr}(\mathsf{F}\mathsf{k}){\operatorname{\mathsf{$
	- Backward step: Del  $\mathsf{X}_\mathsf{k}$  w/ lowest  $\mathsf{F}_\mathsf{k}$  if Pr(Fk)>SLstay
	- Until: no variables entered or removed

#### Summary of Stepwise Selection

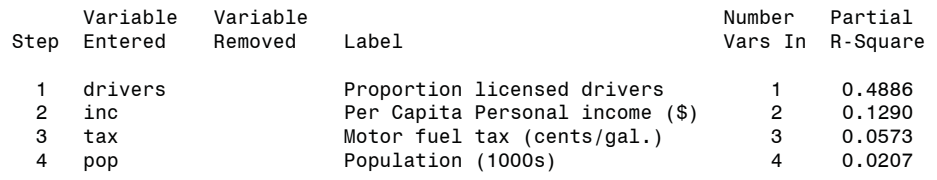

#### Summary of Stepwise Selection

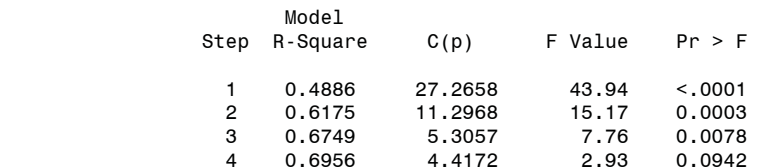

#### But:

• Does the model make sense?

• Have all important control variables been included?

### Variable selection in R

leaps package: **regsubsets()** does a variety of selection methods

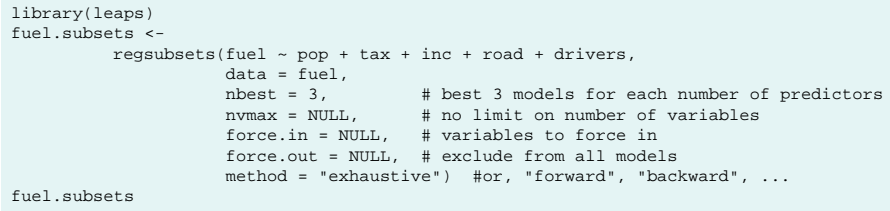

Subset selection object

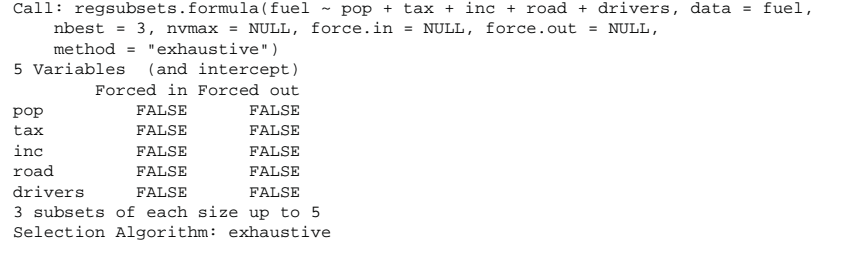

### MASS package: **stepAIC()**does forward/backward/stepwise using AIC or BIC

```
library(MASS)
fuel.mod \leq - \ln(\text{fuel} \geq \text{pop} + \text{tax} + \text{inc} + \text{road} + \text{drivers},
                              data = fuel)
final.mod <- stepAIC(fuel.mod)
```
Start: AIC=406.3fuel  $\sim$  pop + tax + inc + road + drivers

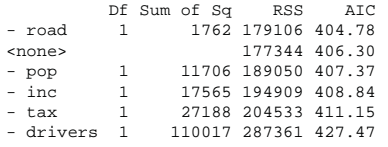

Step: AIC=404.78  $fuel ~ pop + tax + inc + drivers$ 

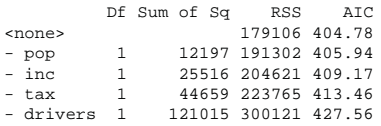

#### In **stepAIC()** :

- $k = 2$  defines penalty factor for  $AIC$ ; use  $k = log(n)$  for BIC
- scope = list(lower=~1, upper=…) defines the scope of models considered

#### car package: **subsets()** plots model selection criteria

subsets(fuel.subsets, statistic="cp", main="Mallow's Cp", legend="topright", ylim=c(0,40), cex.lab=1.25) abline(a=1, b=1, col="red", lwd=2)

subsets(fuel.subsets, statistic="bic", main="BIC", legend="topright", cex.lab=1.25)

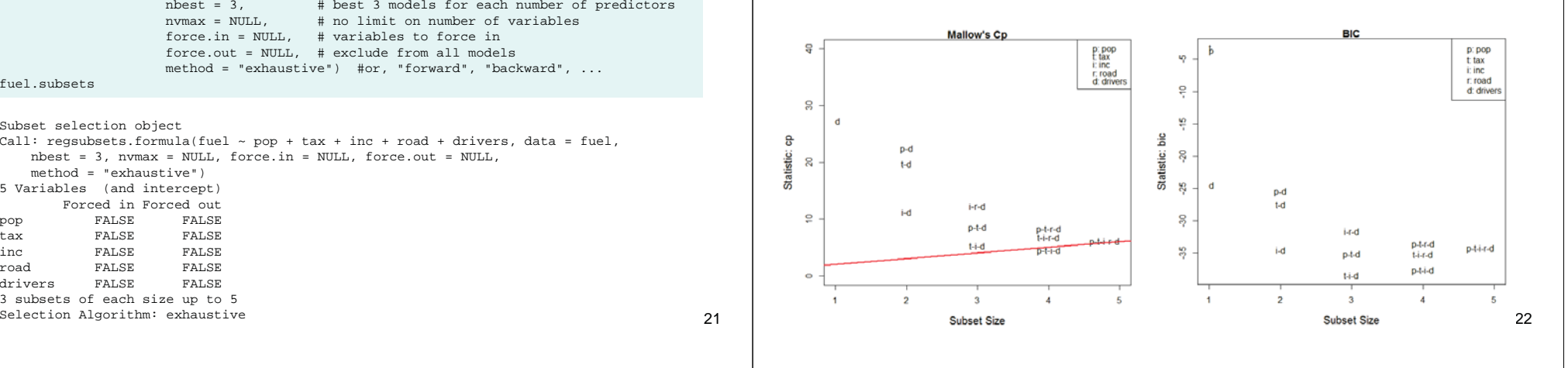

### Dangers of 'blind' stepwise methods

- Gives R<sup>2</sup> values that are badly biased high
	- Substantial shrinkage in a future sample
- *F*, *t* (or χ<sup>2</sup>) statistics for each variable don't have the claimed distribution:
	- **p**-values are wrong, because they don't take selection into account
- $\bullet$  Confidence intervals for effects and predicted values are overly narrow
	- **Based on one model, not selection from many**
- Problems of collinearity: why X4, not X7?
	- Tiny difference in data might select X7

### Dangers of 'blind' stepwise methods

- Based on methods (e.g. *F* tests for nested models) intended to test **pre-specified** hypotheses.
- Allows us to not **think** about the problem.
- Generates a lot of output, but most people just look at the final summary.
- *"Treat all claims based on stepwise algorithms as if they were made by Saddam Hussein on a bad day with a headache having a friendly chat with George Bush."* (From: Stepwise regression = Voodo Regression web page)

## Stepwise dangers: demo

title 'Stepwise demo: add 15 random predictors to Fitness data'; %include **data**(fitnessd);

```
data fitness; 
   set fitness;
    array x{15} x1-x15; 
    *-- generate the 'artificial' predictors; 
    do i=1 to 15; 
      x(i) = normal(7654321);end;
```
proc reg data=fitness; model oxy=runtime age weight runpulse maxpulse rstpulse  $x1-x15$  / selection=rsquare mse best=4 stop=6; run;

25

27

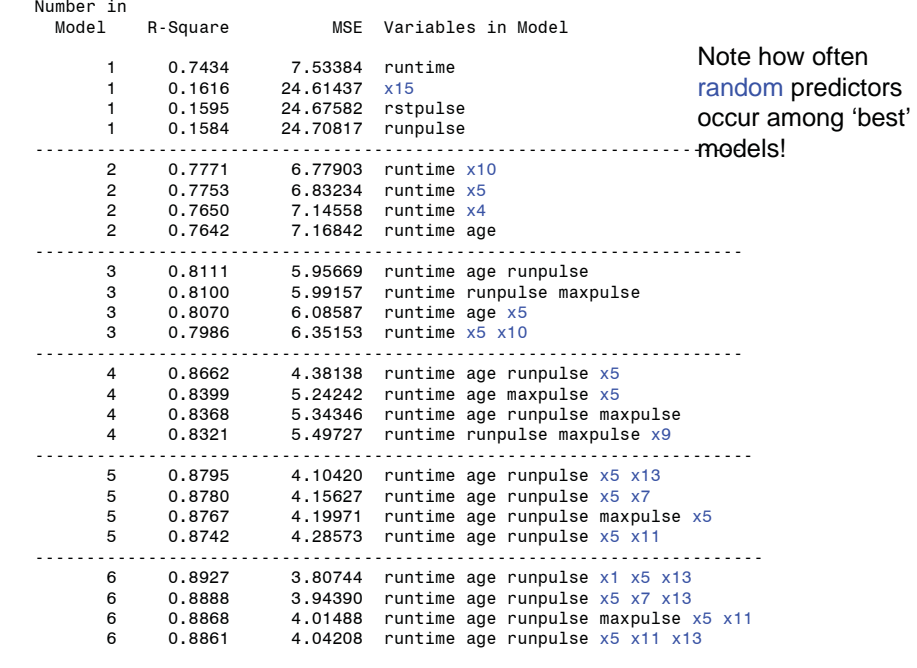

Numbers of significant multiple regressions (out of 1,000) based on random data for which the null hypothesis is, by definition, true.

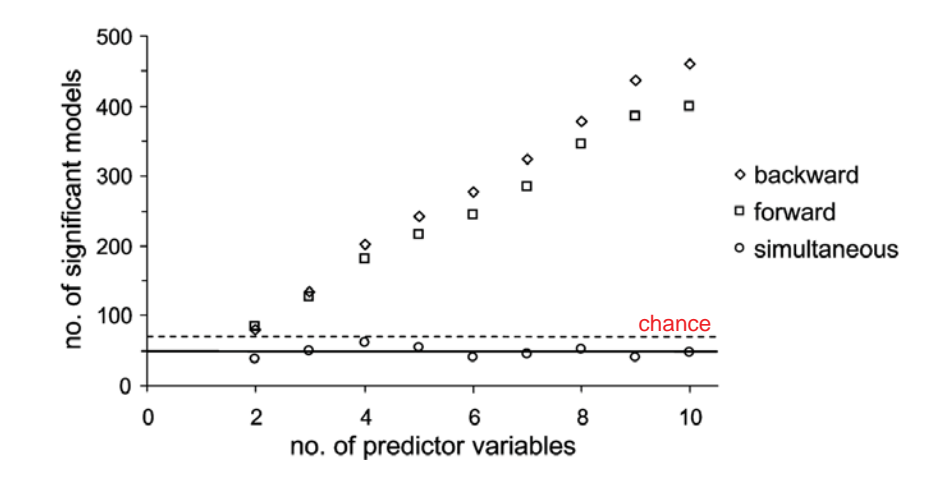

28 From: **Roger Mundry & Charles L. Nunn,** "**Stepwise Model Fitting and Statistical Inference: Turning Noise into Signal Pollution."** *The American Naturalist,* **Vol. 173, No. 1 (January 2009), pp. 119-123.**

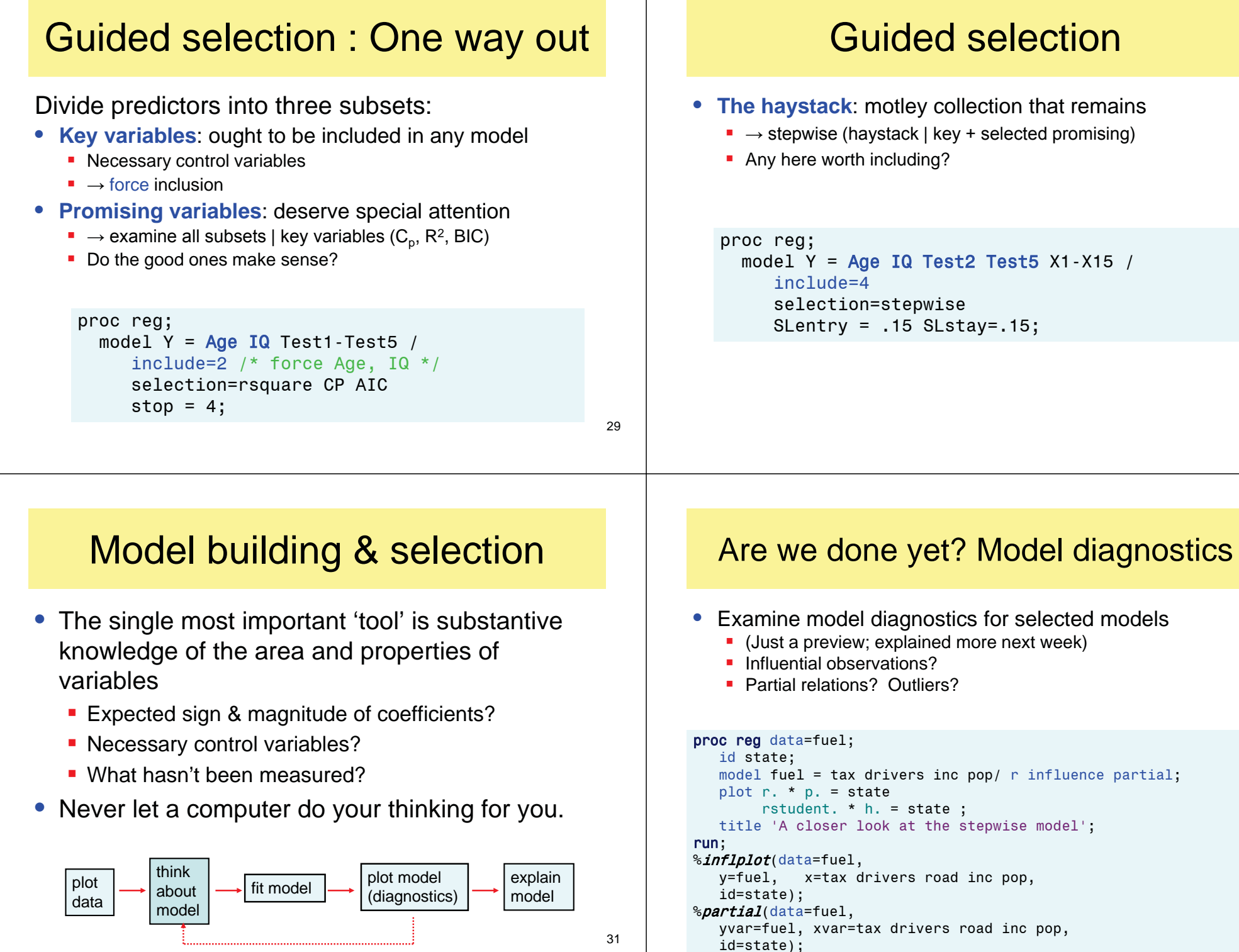

### Guided selection

• **The haystack**: motley collection that remains

 $\blacksquare \rightarrow$  stepwise (haystack | key + selected promising)

model Y = Age IQ Test2 Test5  $X1 - X15$  / selection=stepwise SLentry =  $.15$  SLstay= $.15$ ;

30

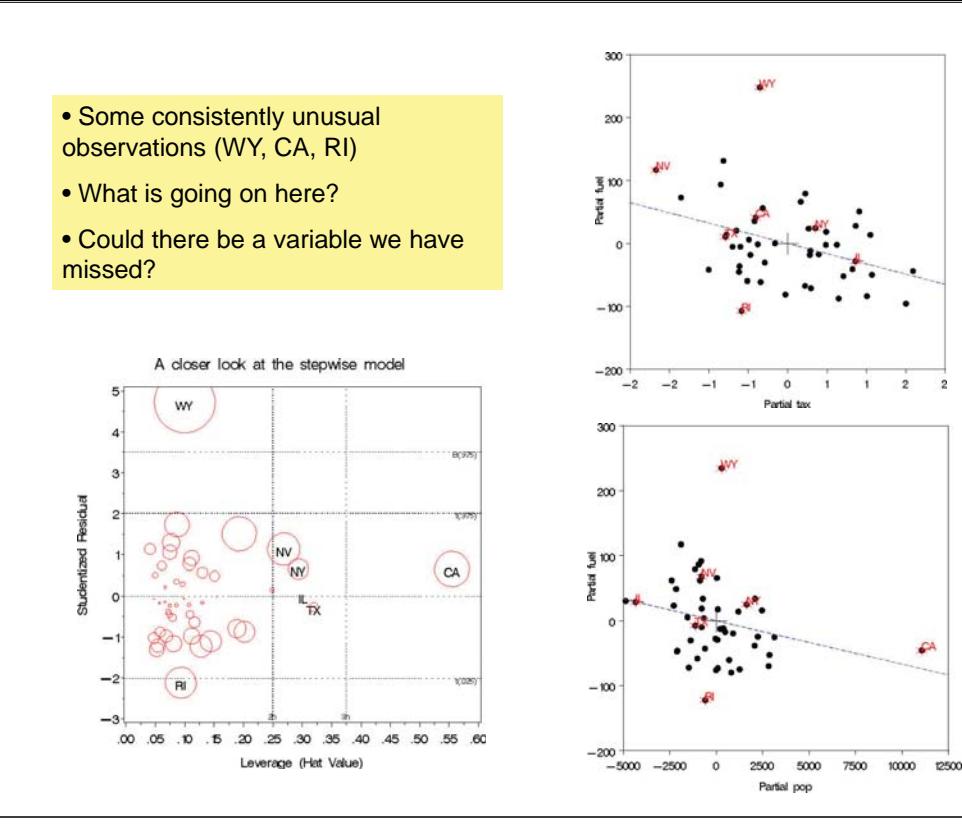

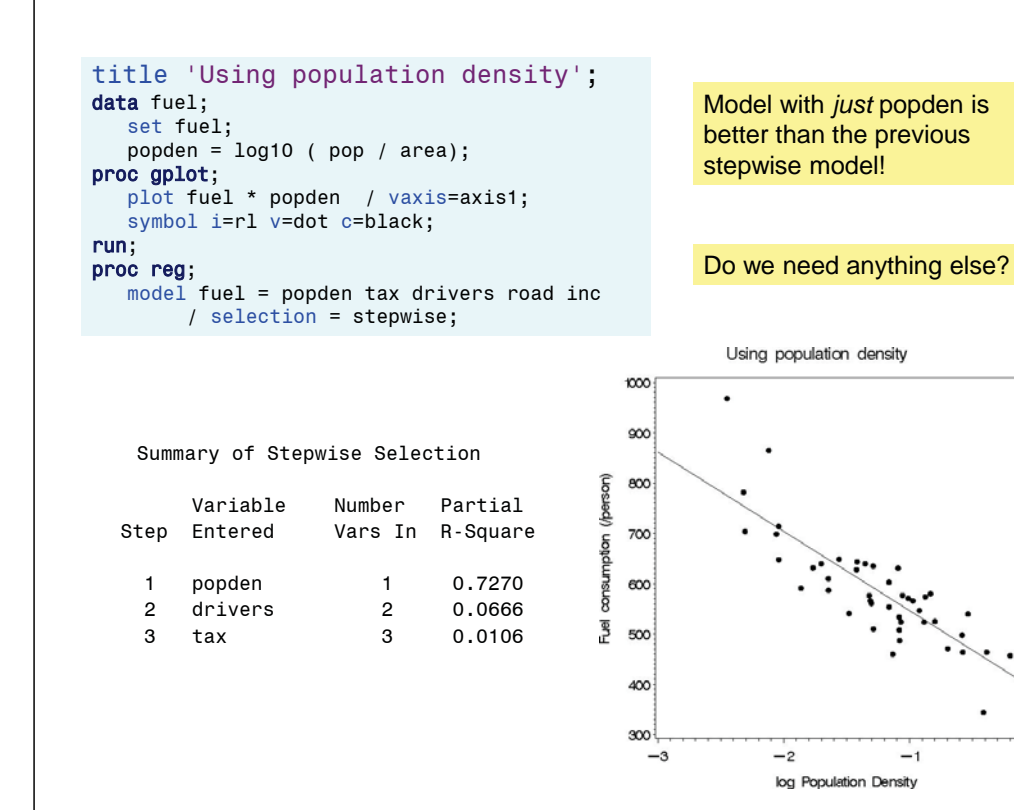

# Cross-validation & shrinkage

- $\bullet~$  Fit model in prediction sample [  $\bm{{\mathsf{y}}}_{\text{ps}}$  |  $\bm{\mathsf{X}}_{\text{ps}}$  ]  $\blacksquare$  Get R<sup>2</sup>,  $\boldsymbol{b}_{\text{ps}}$
- $\bullet$  Apply coefficients  $\textbf{b}_{\text{ps}}$  to validation sample [y<sub>vs</sub> | X<sub>vs</sub> ]
- $\bullet$  Cross-validated R<sup>2</sup> : using  $\textbf{b}_{\rm ps}$  in new sample

 $R_{c\nu}^2 = r^2({\bm{y}}_{\nu{\rm s}},\hat{\bm{y}}_{\rho\nu})$  where  $\hat{\bm{y}}_{\rho\nu} = {\bm{X}}_{\nu{\rm s}}{\bm{b}}_{\rho{\rm s}}$ 

- How much we can expect to lose depends on n/k (k=# predictors)
- Recall goals: most important in prediction; gives realistic assessment for scientific explanation & data mining

**TABLE 3.10** Estimated Predictive Power Using the Herzberg Formulas for Small to Fairly Large Subject/Variable Ratios  $n/k$ Comment **Herzberg Estimate** Subject/Variable Ratio The estimated amount of Small  $(5:1)$   $n = 50$ ,  $\hat{\rho}_c^2 = 1 - (n-1/n-k-1)(n+k)$ shrinkage is great, i.e.,  $k=10$  $+1/n(1-R^2)$ fixed on the average we expect  $R^2 = .50 \cdot \textcircled{2}$  $1 - 49/39$  (61/50) (.50) the predictive power to  $=.2340$ be reduced by over 50% Correlation Model  $\hat{p}_z^2 = 1$ random  $-R<sup>2</sup>$  $= 1 - 49/39$  (48/38) (51/50) (.5)  $191$ ΙO  $\hat{\rho}_e^2 = 1 - 99/89$  (111/100) (.50) = The shrinkage is st Moderate (10:1) fairly substantial  $n = 100, k = 10$ **Correlation Model**  $R^2 = .50$  $\hat{\rho}_e^2 = 1 - 99/89$  (98/88) (101/100) (.5)  $=.374$ 15  $\hat{p}_c^2 = 1 - 149/139 (161/150) (.50)$ We finally reach a point Fairly Large (15:1) where the expected  $n = 150, k = 10$  $=.427$ amount of shrinkage is  $R^2 = .50$ **Correlation Model** fairly small, i.e., about  $\hat{a}^2 = 1$ 12%  $-$  149/139 (148/138) (151/150) (.5)  $= .421$ 

35

33

 $\overline{\phantom{a}}$ 

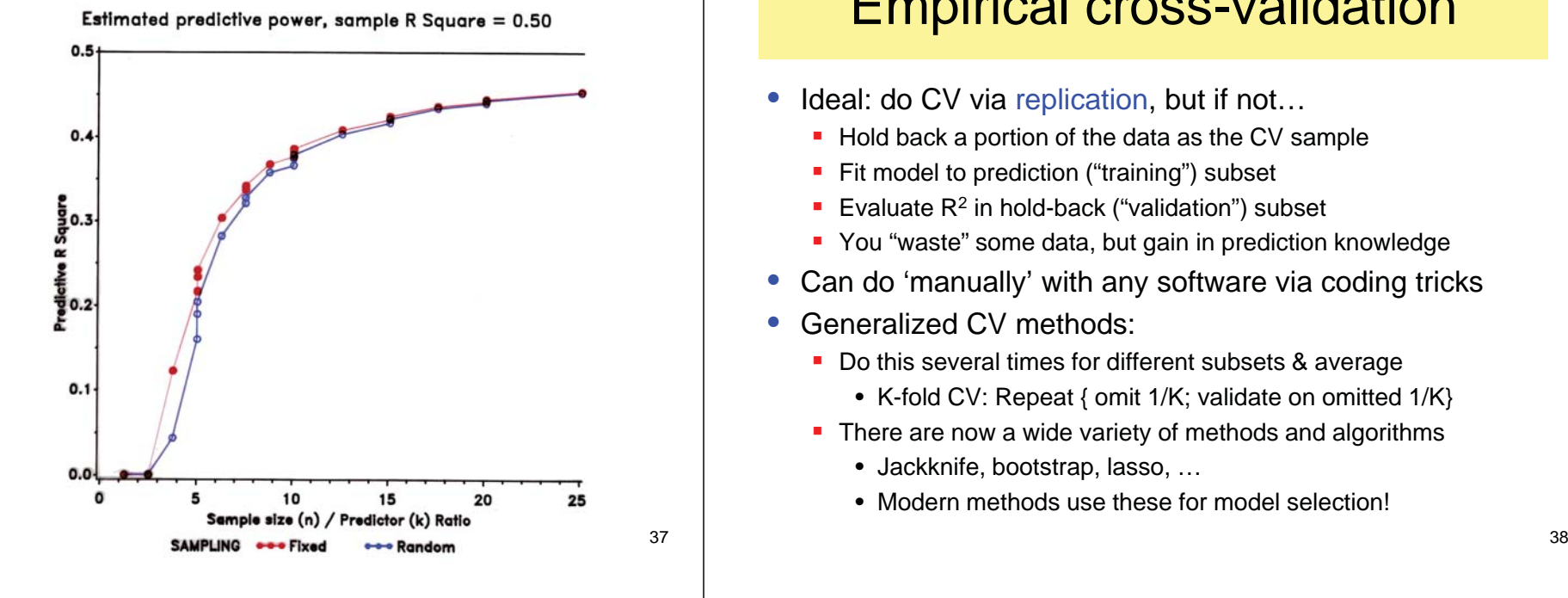

### Empirical cross-validation

- Ideal: do CV via replication, but if not...
	- Hold back a portion of the data as the CV sample
	- **Fit model to prediction ("training") subset**
	- Evaluate  $R^2$  in hold-back ("validation") subset
	- You "waste" some data, but gain in prediction knowledge
- $\bullet$ Can do 'manually' with any software via coding tricks
- Generalized CV methods:

title 'Cross-validation (1/3) sample';

- Do this several times for different subsets & average
	- K-fold CV: Repeat { omit 1/K; validate on omitted 1/K}
- There are now a wide variety of methods and algorithms
	- Jackknife, bootstrap, lasso, …
	- Modern methods use these for model selection!

### K-Fold Cross-Validation

Here, we randomly split the data into  $K$  distinct blocks of roughly equal size.

- **O** We leave out the first block of data and fit a model.
- This model is used to predict the held-out block
- $\bullet$  We continue this process until we've predicted all K held-out blocks

The final performance is based on the hold-out predictions

 $K$  is usually taken to be 5 or 10 and leave one out cross-validation has each sample as a block

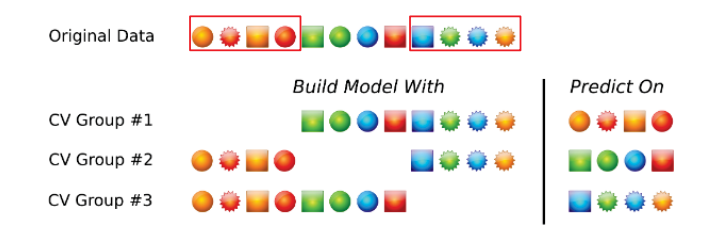

### Example: Simple cross-validation

```
%include data(fitness);
title 'Cross-validation of a regression model';
/*o Hold back a portion of the data from the original fit.
o Evaluate how well the model does on the cross-validation sample.
*/.<br>data fit2;

set fitness;if uniform(125741) < .667 /* generate model on 2/3 of data */
      then oxy2 = oxy;
      else oxy2 = . ; /* generate prediction on CV sample */
proc reg data=fit2;
   title2 'Model generation (2/3) sample';
   model oxy2 = age weight runtime runpulse / p;
   output out=stats p=predict r=resid;
proc corr data=stats nosimple;
  where (0xy2 = .): /* select CV 1/3 sample */
   var predict oxy; \frac{1}{2} /* correlate y, yhat */
```
#### Prediction sample:

#### Dependent Variable: OXY2

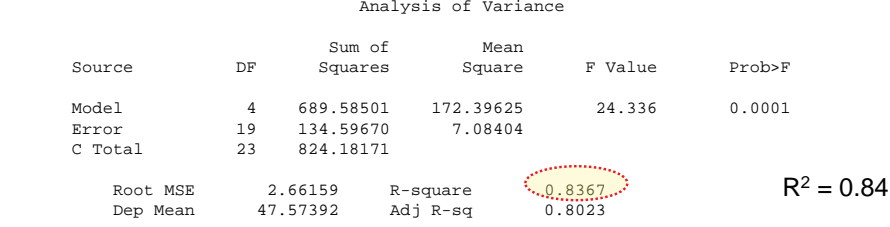

#### Validation sample:

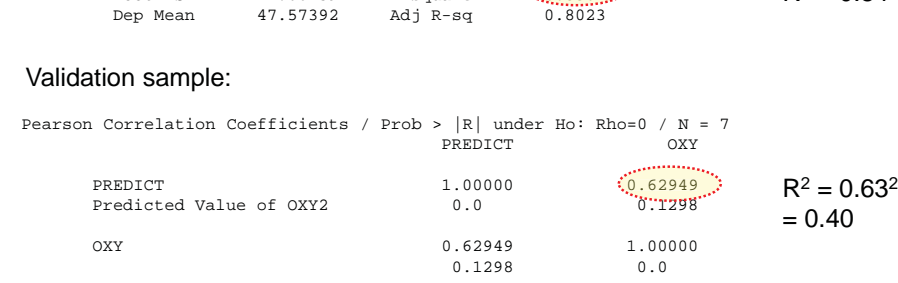

This simply demonstrates shrinkage of R<sup>2</sup>. In practice, we could average over all folds to get cross-validated estimates of coefficients

#### 41

## PROC GLMSELECT

- supports all regression & ANOVA models
- •partition data: training, validation & testing roles
- •selection from large # of effects, variety of criteria
	- Forward, backward, stepwise, least angle regression, lasso
- •leave-one-out and *k*-fold cross validation
- •Extensive graphics via ODS Graphics
- $\bullet\,$  In R:  $\,$ 
	- DAAG package: **cv.lm()**
	- bootstrap package: **crossval()**, …
	- caret package: extensive facilities for "training", model selection and model averaging

42

44

### GLMSELECT Example: Baseball data

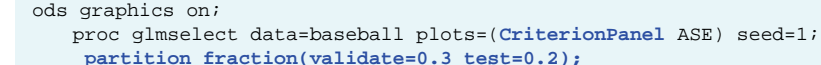

class league division;

model logSalary = nAtBat nHits nHome nRuns nRBI nBB yrMajor crAtBat crHits crHome crRuns crRbi crBB league division nOuts nAssts nError / selection=**forward(choose=validate** stop=10);

run;

These use 50% for training, 30% for validation, and 20% for testing

•Validation ASE chooses smaller model.

•Regard these as candidate models

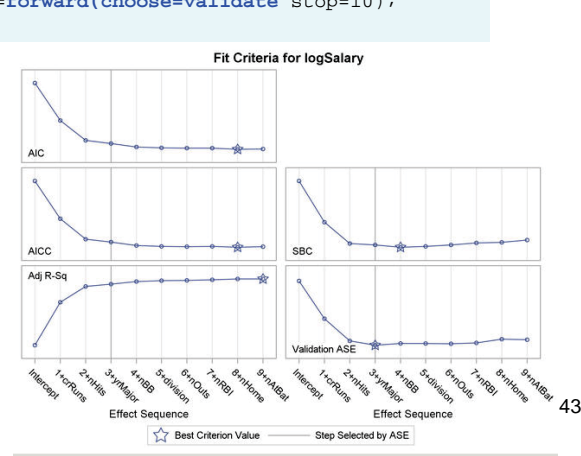

### DAAG::cv.lm

#### library(DAAG) **fuel.cv <- cv.lm(data=fuel, final.mod, m=3)**

Signif. codes: 0 '\*\*\*' 0.001 '\*\*' 0.01 '\*' 0.05 '.' 0.1 ' ' 1

Analysis of Variance Table

Response: fuel Df Sum Sq Mean Sq F value Pr(>F) pop 1 125996 125996 30.25 1.9e-06 \*\*\* tax 1 162056 162056 38.91 1.6e-07 \*\*\*inc 1 194 194 0.05 0.83 drivers 1 121015 121015 29.05 2.8e-06 \*\*\* Residuals 43 179106 4165 ---

m=3 folds of 16 in each test set

Cross validated tests for model effects

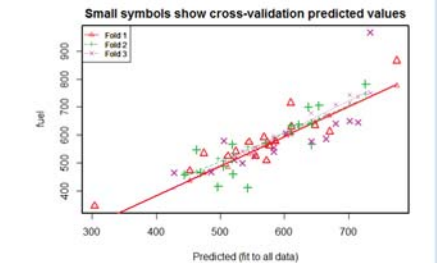

## **Summary**

- Opposing criteria: goodness of fit vs. parsimony
	- Penalized measures ( $\mathsf{C}_p$ , AIC, BIC) better
- Different goals
	- **Description, explanation, prediction, data mining**
	- Require different views of a "good" / "best" model
- Selection methods are tools, not gospel truth
	- **Dangers of "blind" stepwise methods**
	- Guided selection puts **you** in the modeling process
- Criticize & validate
	- Regression diagnostics to find/correct problems
	- **Cross-validation to check replicability**